# P3 Pay

### Nastavenia

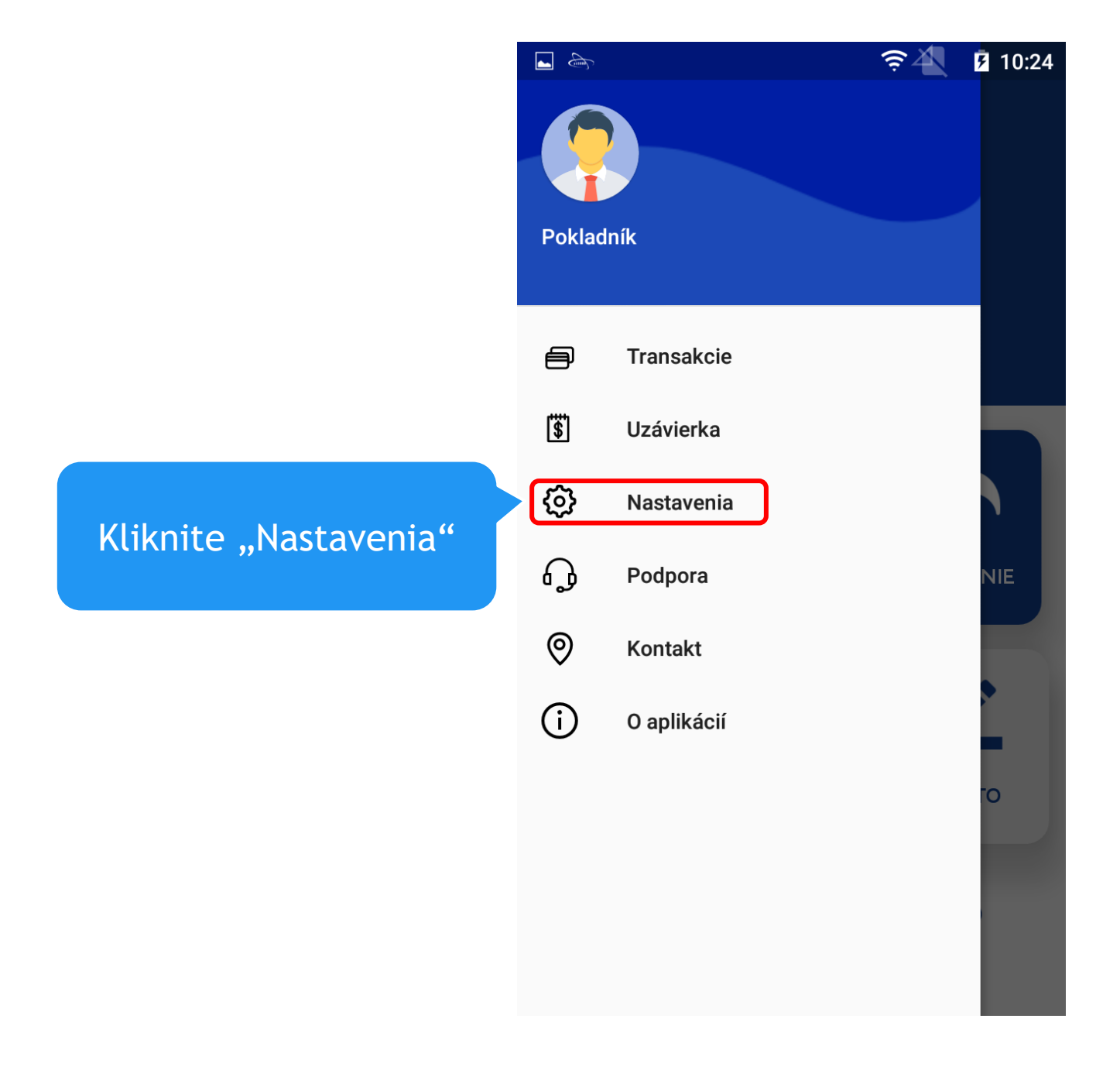

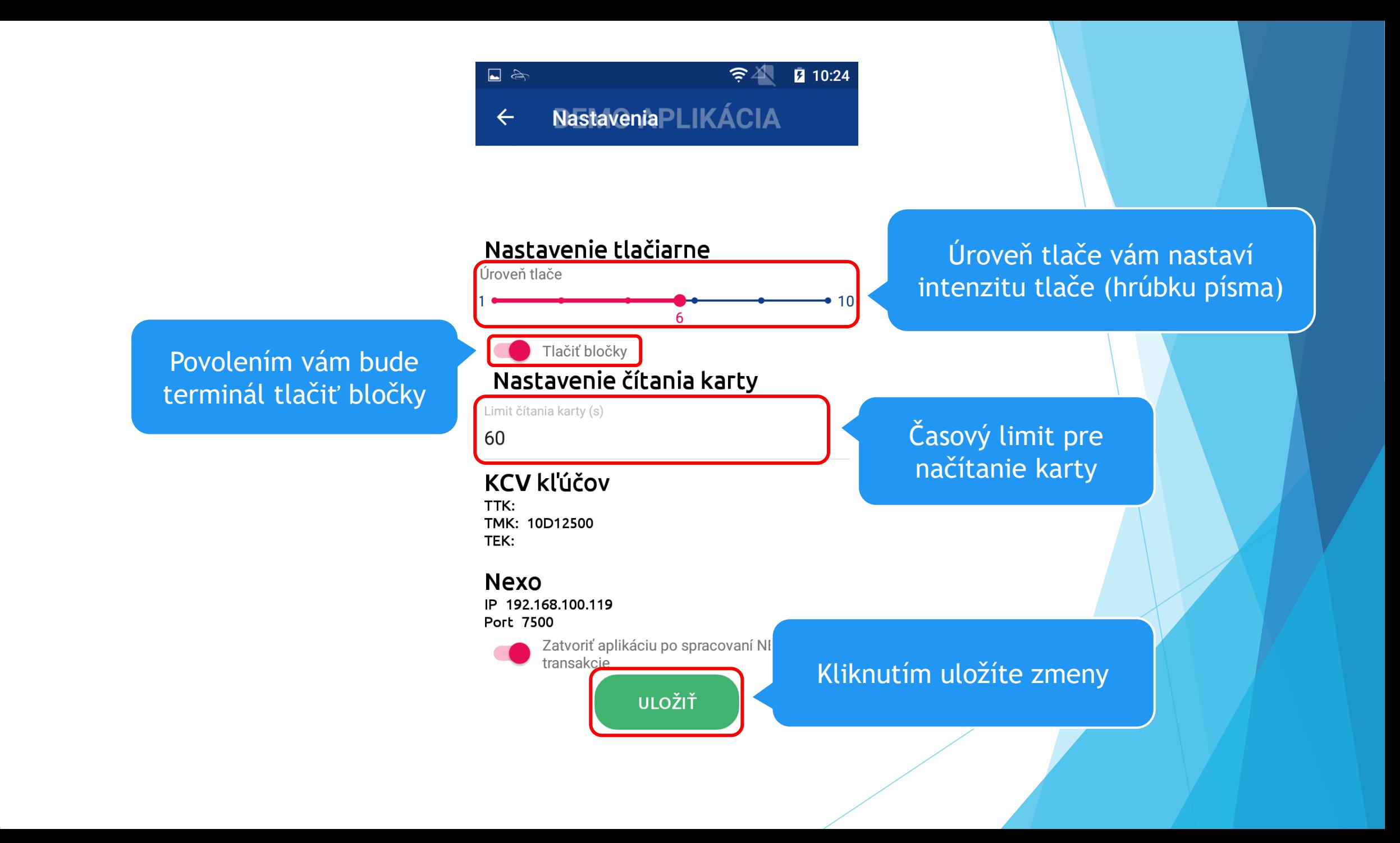

# Predaj

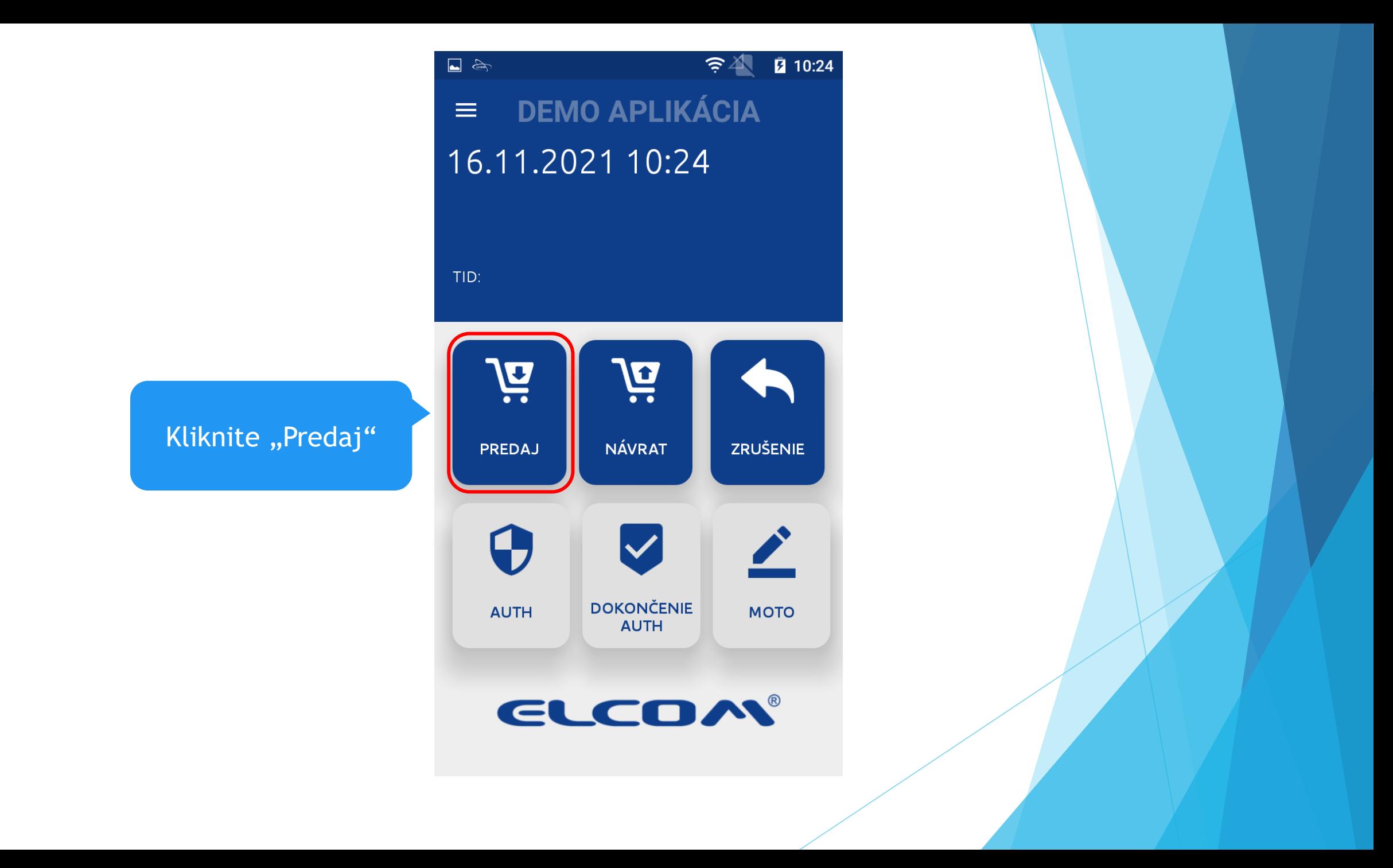

Zadajte sumu a kliknite "Pokračovať"

![](_page_6_Figure_1.jpeg)

 $\epsilon$  $\bar{2}$  10:24  $\begin{tabular}{|c|c|c|c|} \hline \quad & \quad & \quad & \quad \\ \hline \quad & \quad & \quad & \quad \\ \hline \quad & \quad & \quad & \quad \\ \hline \quad & \quad & \quad & \quad \\ \hline \end{tabular}$ PredajDEMO APLIKÁCIA

Priložte kartu ku čítačke

![](_page_7_Picture_2.jpeg)

![](_page_7_Picture_3.jpeg)

Čiastka k úhrade

## Návrat

![](_page_9_Figure_0.jpeg)

Zadajte prihlasovacie údaje a kliknite "Ok" User: 100 Pin: 1111

#### $\begin{picture}(20,5) \put(0,0){\line(1,0){155}} \put(15,0){\line(1,0){155}} \put(15,0){\line(1,0){155}} \put(15,0){\line(1,0){155}} \put(15,0){\line(1,0){155}} \put(15,0){\line(1,0){155}} \put(15,0){\line(1,0){155}} \put(15,0){\line(1,0){155}} \put(15,0){\line(1,0){155}} \put(15,0){\line(1,0){155}} \put(15,0){\line(1,0){155}} \put$  $\approx 4$ 2 10:24  $\equiv$  DEMO APLIKÁCIA 16.11.2021 10:24

#### Prihlásenie manažera

![](_page_10_Picture_31.jpeg)

Zadajte sumu a kliknite "Pokračovať"

![](_page_11_Figure_1.jpeg)

# Zrušenie poslednej platby

![](_page_13_Picture_0.jpeg)

![](_page_14_Figure_0.jpeg)

Zadajte prihlasovacie údaje a kliknite "Ok"

#### $\begin{picture}(20,5) \put(0,0){\line(1,0){155}} \put(15,0){\line(1,0){155}} \put(15,0){\line(1,0){155}} \put(15,0){\line(1,0){155}} \put(15,0){\line(1,0){155}} \put(15,0){\line(1,0){155}} \put(15,0){\line(1,0){155}} \put(15,0){\line(1,0){155}} \put(15,0){\line(1,0){155}} \put(15,0){\line(1,0){155}} \put(15,0){\line(1,0){155}} \put$  $\approx 4$  $\bar{2}$  10:24  $\equiv$ 16.11.2021 10:24

#### Prihlásenie manažera

![](_page_15_Picture_21.jpeg)

### Transakcie

### Kliknite "Transakcie"

![](_page_17_Picture_17.jpeg)

 $\epsilon$   $\approx$ 

 $\bar{2}$  10:24

NIE.

![](_page_18_Picture_0.jpeg)

### Detaily transakcie

![](_page_19_Picture_24.jpeg)

07bd541e-a7a6-4cb1-bf98-a5e56d937882 **UUID** 

![](_page_19_Picture_3.jpeg)

### Kliknutím vytlačíte doklad pre danú transakciu

## Uzávierky

![](_page_21_Picture_0.jpeg)

![](_page_22_Figure_0.jpeg)

![](_page_23_Picture_0.jpeg)